# APA Citation Tools

How to cite and format an APA reference page

## Reference Page Layout

- Title the page "References", centered at top of page
- Entries should be alphabetized by author's last name
- If one author has multiple works, arrange by year of publication

#### Example:

Garvin, K. (2003) Garvin, K. (2017)

- Double-space all reference entries
- The first line of each citation is set flush left, each subsequent line is indented by .5 inches (this is referred to as a hanging indent.)

#### Example:

Jones, J., Myerscough, M., Graham, S., & Oldroyd, B. (2004, July 16). Honey bee nest thermoregulation: Diversity promotes stability. *Science*, *305*, 402-404. Retrieved from http://www.sciencemag.org/

Plagens, P. (2007, June 30). Tender was the night. *Newsweek*.

Retrieved from http://www.msnbc.msn.com/id/19875402/site/newsweek/

## Citing Authors & Dates

Single Author: Manville, L. (2005).

Multiple Authors: Manville, L., & Preciado, M. (2005).

Organization: American Psychological Association. (2014).

• If a source has no definable author shift the title of the article to the beginning of citation, followed by the date: i.e. The world is round. (2015).

### Print Book Citations

Last Name, Initial(s). (Year of publication). Title of book: Subtitle of book. Location of publisher: Publisher name.

### Example:

Pollan, M. (2006). *The omnivore's dilemma: A natural history of four meals*. New York, NY: Penguin Books.

- Book titles are always in *italics*
- Only the first word of the title and first word of the subtitle are capitalized. All other title words, unless they are proper nouns, are lower-case.
- For the location of publisher, be sure to include both the city and state abbreviation.

## eBook Citations

#### Whole Book:

Last Name, Initial(s). (Year of publication). Title of book: Subtitle of book. Retrieved from URL or doi (digital<br>object identifier).

#### Example:

Darwin, C. (2012). Charles Darwin: His life in an autobiographical c[hapter, and in a selected series of his](https://www.gutenberg.org/ebooks/38629) published letters. Sir Francis Darwin (Ed.). Retrieved from <https://www.gutenberg.org/ebooks/38629>

#### Chapter:

Author, A. (date). Title of chapter. In E. Editor (Ed.), *Title of book* (pp. xx–xx). Retrieved from http://xxxxxxxxx

#### Example of chapter in an eBook:

Smith, P. D. (1988). The future of Christian education. In J. W. Deuink (Ed.), *A fresh look at Christian education* (pp. 7-10). Retrieved from http://www.sdcc.edu

• If you used an e-reader to read the book, also record the version in brackets after the title. For example [Kindle Fire version]. If your source has a doi, record it at the end instead of the URL.

## Online Journal & Periodical Citations

Last Name, First Initial. (Date of Publication.) Title of article. *Title of Periodical, Volume Number*(Issue number), page range. Retrieved from [http://URL](http://url/)

### Example (with URL):

Minkler, M., & Robertson, A. (1991). Generational equity and public health policy: A critique of "Age/Race War" thinking. *Journal of Public Health Policy*, *12*, 324-344. Retrieved from http://www.palgrave-journals.com/jphp/index.html

### Example (with doi):

Feiring, C., Simon, V., & Cleland, C. (2009). Childhood sexual abuse, stigmatization, internalizing symptoms, and the development of sexual difficulties and dating aggression. *Journal of*<br>Consulting and Clinical Psychology, 77(1), 127-137.doi:10.1037/a0013475

- Title of article is not italicized, and only the first word of the title and and subtitle are capitalized. The periodical title and volume number are italicized.
- The periodical title has all important words capitalized.
- For an article with a doi, write doi: XXXX here instead of Retrieved from and the URL.

### Magazine & Newspaper Citations

Last Name, First Initial. (Date of Publication.) Title of article. *Title of Periodical*, page range\*. Retrieved from http://URL

### Example:

Johnson, G. (2014, September 22). A future as clouded as their past. *The New York Times.* Retrieved from [http://www.nytimes.com/2014/09/23/science/a-future-as-clouded](http://www.nytimes.com/2014/09/23/science/a-future-as-clouded-)as-their-past.html

\*Page ranges are usually not necessary for online, non-scholarly periodicals.

# APA Website Citations

WITH AN AUTHOR:

Author last name, First Initial. (Date). Title of document [Format description]. Retrieved from http://URL

Example (with author): Simmons, B. (2015, January 9). The tale of two Flaccos. Retrieved from <http://grantland.com/the-triangle/the-tale-of-two-flaccos/>

WITHOUT AN AUTHOR:

Article title. (Year, Month Date of Publication\*). Retrieved from URL

Example (without author): Teen posed as doctor at West Palm Beach hospital: police. (2015, January 16). Retrieved from [http://www.nbcmiami.com/news/local/Teen-Posed-as-Doctor-at-West-Palm-Beach-](http://www.nbcmiami.com/news/local/Teen-Posed-as-Doctor-at-West-Palm-Beach-Hospital-Police-288810831.html)<br>[Hospital-Police-288810831.html](http://www.nbcmiami.com/news/local/Teen-Posed-as-Doctor-at-West-Palm-Beach-Hospital-Police-288810831.html)

- If a date is not readily available, use the website's update/modified date, usually found at the very bottom of a website.
- When you cite something more unusual than a standard website, like a data set or blog post, include the format description in brackets where appropriate.
- If website is authored by an organization rather than an individual, such as the Center for Disease Control, substitute the name of the organization for the author name here.

#### **Bad APA Reference Page**

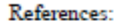

Alexander Marion Dr.2005. Sports Biomechanics Lab Research Journal. University of Manitoba.

Honish, Adrian. A Biomechanical comparison of the indoor and outdoor volleyball spike approach and takeoff, Unpublished MSc thesis, 2005.

American Academy Of Orthopaedic Surgeons.2013. Volleyball Injury Prevention. US Consumer Product Safety Commission. 1-5.

American Volleyball Coaches Association Journal.2013. Volleyball. United States. Vol  $3.1 - 10$ 

Ralph B.(2009). Sports Medicine and Rehabilitation: A Sport-Specific Approach. Books and Media Reviews. Vol 302. No. 4.441-442

Dahm.Diane M.D.Recurrent Shoulder Instability In Athletes: Evaluation and Management. International Sports Med Journal.2003.Vol(2).1-10 Lobietti Roberto(2010). Landing Techniques In Volleyball: Journal Of Sports

Science; University of Bologna, Italy, and UK. Issue 28. Vol.13.1469-1476

McGinnis Peter. Human Kinetics Research. Apply Biomechanics to improve techniques. 2005. Third Edition. 64-64

Reeser C. Jonathan MD, PhD. 2010. Athletic Training Program Analysis. Marshfield Research Clinic. Vol 25.15-30.

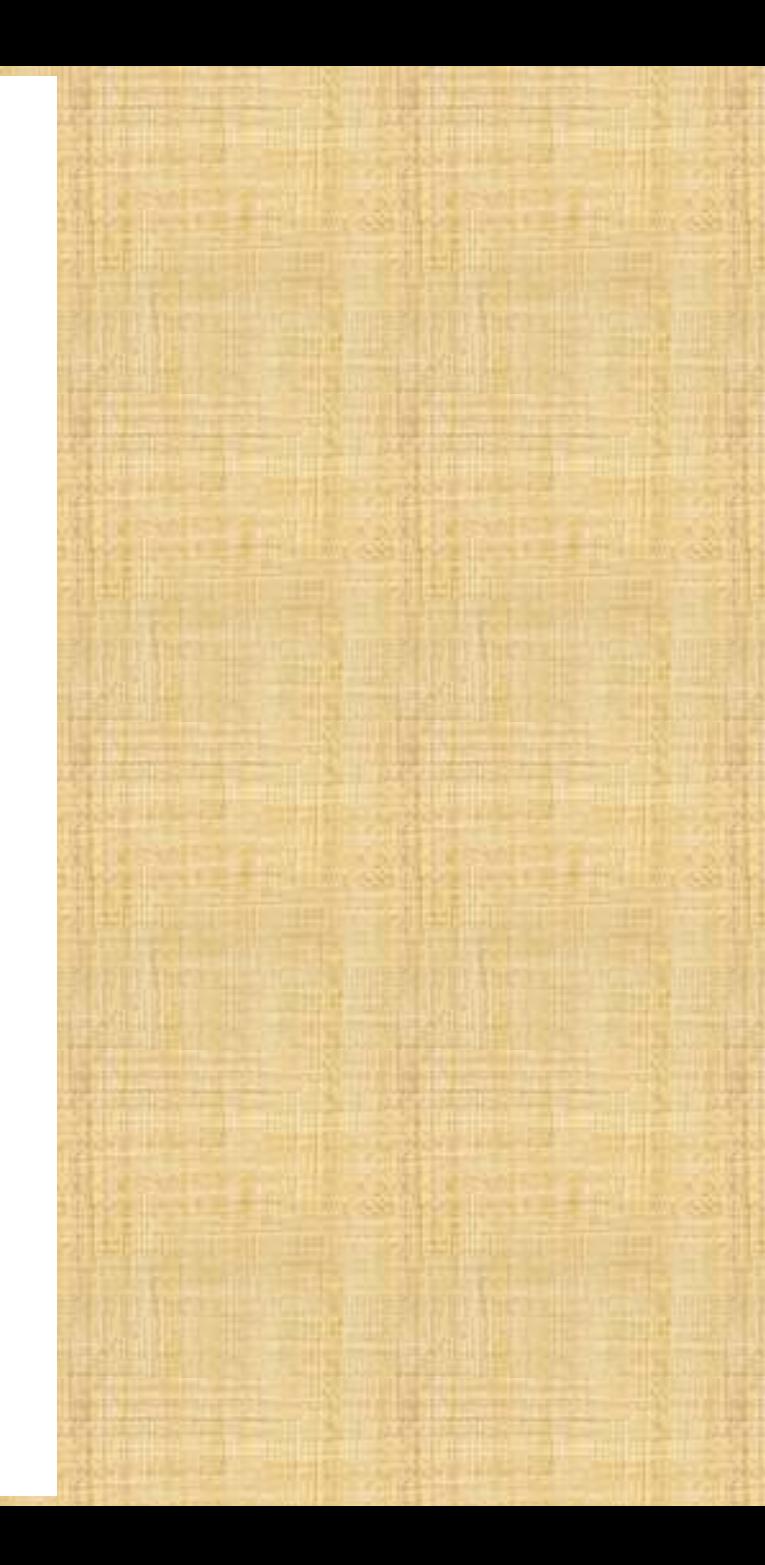

References:

Alexander Marion Dr.2005. Sports Biomechanics Lab Research Journal. University of Manitoba.

Honish, Adrian. A Biomechanical comparison of the indoor and outdoor volleyball spike approach and takeoff, Unpublished MSc thesis, 2005.

American Academy Of Orthopaedic Surgeons.2013. Volleyball Injury Prevention. US Consumer Product Safety Commission. 1-5.

American Volleyball Coaches Association Journal.2013. Volleyball. United States. Vol  $3.1 - 10$ 

Ralph B.(2009). Sports Medicine and Rehabilitation: A Sport-Specific Approach. Books and Media Reviews. Vol 302. No. 4.441-442

Dahm.Diane M.D.Recurrent Shoulder Instability In Athletes: Evaluation and Author should be **a comparison of the example of the example of the errors**.

> Lobietti Roberto(2010). Landing Techniques In Volleyball: Journal Of Sports Science; University of Bologna, Italy, and UK. Issue 28. Vol.13.1469-1476

McGinnis Peter Haman Kinetics Research. Apply Biomechanics to improve techniques. 2005. Third Edition. 64-64

Reeser C. Jonathan MD, PhD. 2010. Athletic Training Program Analysis. Marshfield Research Clinic. Vol 25.15-30.

 $\rightarrow$  This and many other cites on this page have no standardized format at all .

This is an e -journal

Journal title and volume number should be italicized. Issue and Volume should not be spelled out. Publisher info not needed. Missing journal URL. See example.

References not listed in alphabetical order

last name, first initial. Needs space between name and date.

Only the 1st word of title should be capitalized, followed by a period, no colon should be present.

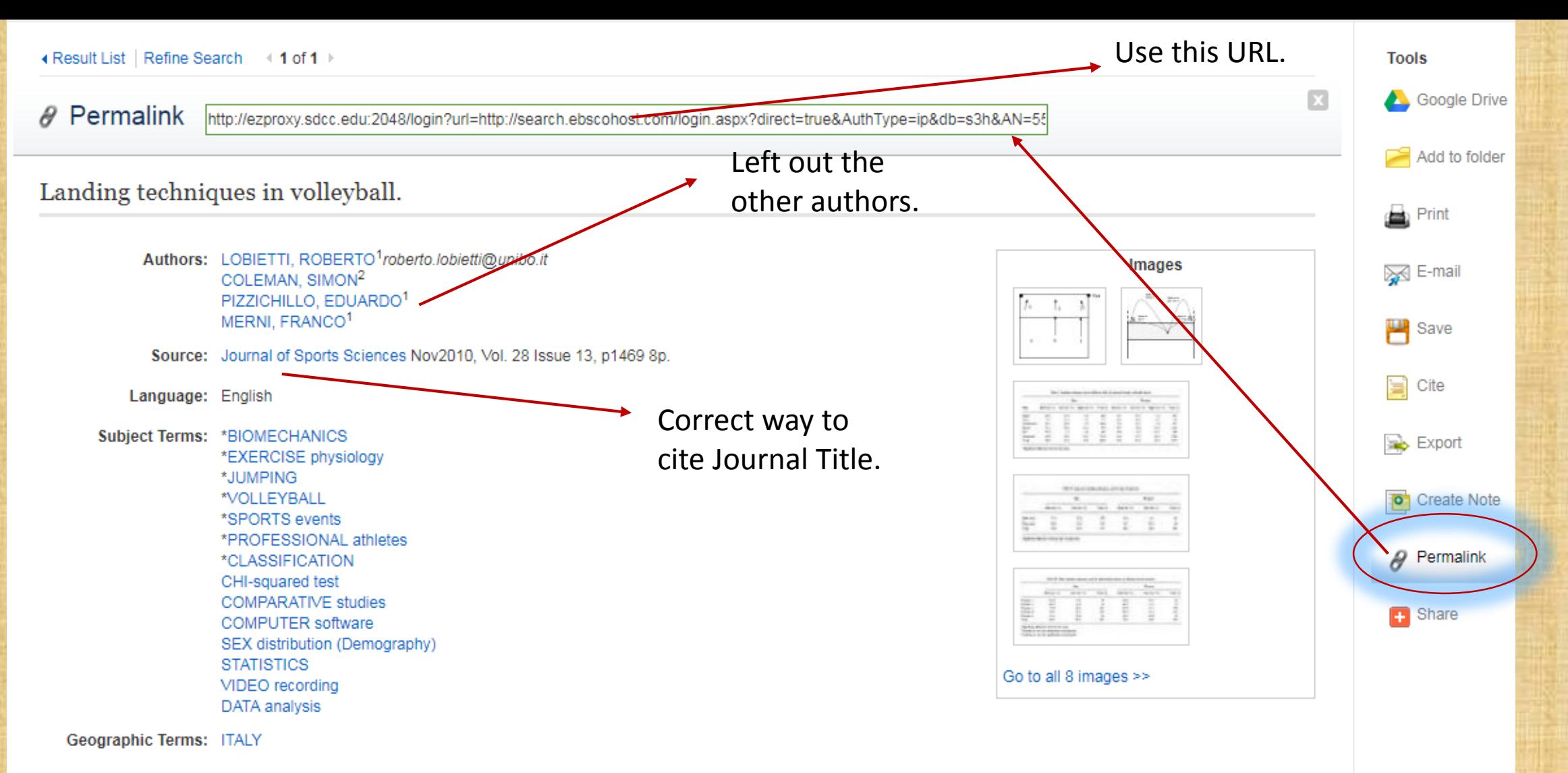

#### Keyword(s): attack; block; differences between the sexes; jump serve; landings; Volleyball

Abstract: Knee injuries such as anterior cruciate ligament lesions and patellar tendonitis are very frequent in volleyball, and are often attributed to micro traumas that occur during the landing phase of airborne actions. The aim of the present study was to compare different jumping activities during official men's and women's volleyball games. Twelve top-level matches from the Italian men's and women's professional leagues were analysed. The jumps performed during the games were classified according to the landing technique used by the player (left or right foot or both feet together), court position, and ball trajectory. Chi-square analyses were performed to detect differences in landing techniques between the sexes, court positions, and trajectories when serving, attacking, blocking, and setting. Significant differences (P < 0.05) were found between the sexes for block, set, and spike but not for the jump serve. The frequency of landings on one foot was related to court position and the trajectory of the sets: when spiking faster sets, the players were more likely to use a one-footed landing. The present results should help coaches and physiotherapists to devise appropriate training and prevention programmes, and reveal the need for further detailed hiomechanical investigations of the relationships between landings and knee injuries. ABSTRACT FROM ALITHOR

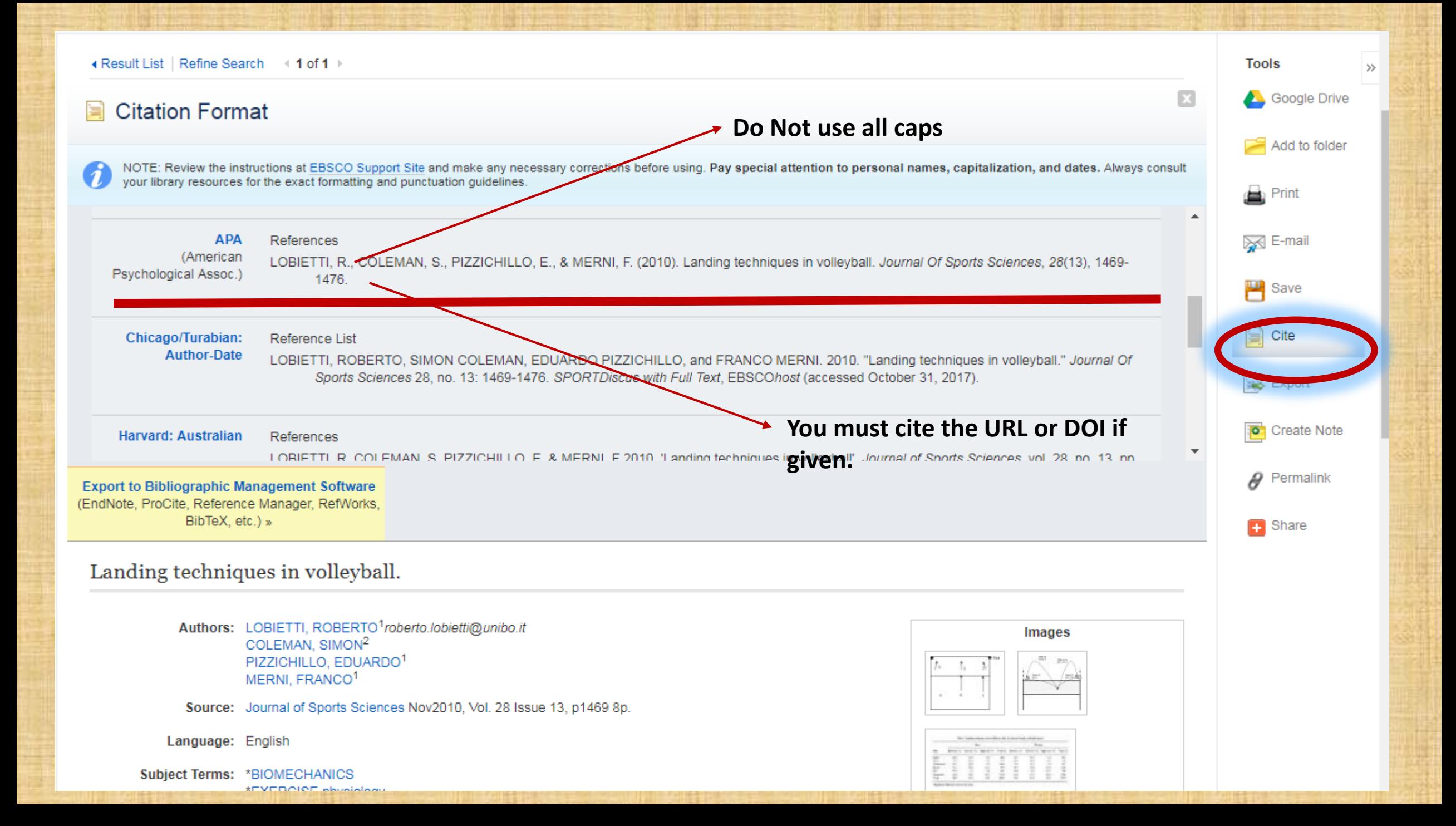

#### **Good APA Reference Page**

Correct citing of authors

Italicization, journal title, vol./issue & pagination correct

References

Abadie, V., Discepolo, V., & Jabri, B. (2012). Intraepithelial lymphocytes in celiac disease immunopathology. Seminars In Immunopathology, 34(4), 551-566. doi:10.1007/s00281-012-0316-x Biagi, F., Trotta, L., Alfano, C., Balduzzi, D., Staffieri, V., Bianchi, P. I., ... Corazza, G. R. (2013). Prevalence and natural history of potential celiac disease in adult patients. Scandinavian Journal Of Gastroenterology, 48(5), 537-542. doi:10.3109/00365521.2013.777470

C. (2017). Celiac Disease Symptoms. Retrieved January 17, 2017, from https://celiac.org/celiac-disease/understanding-celiac-disease-2/celiacdiseasesymptoms/

Celiac Support Association. (2016). History of Gluten Induced Conditions. Retrieved

January 24, 2017, from https://www.csaceliacs.org/history of celiac disease.jsp

Ciaccio EJ, Bhagat G, Lewis SK, & Green PH. (2015). Trends in celiac disease research.

Computers In Biology And Medicine, 65, 369-78.

doi:10.1016/j.compbiomed.2015.05.023

Ciccocioppo, R., Di Sabatino, A., & Corazza, G. R. (2009). The immune recognition of gluten in coeliac disease. Clinical & Experimental Immunology, 140(3), 408-416. doi:10.1111/<sub>1</sub>.1365-2249.2005.02783.x

Demin, O. O., Smirnov, S. V., Sokolov, V. V., Cucurull-Sanchez, L., Pichardo-Almarza. C., Flores, M. V., ... Demin, O. V. (2013). Modeling of celiac disease immune response and the therapeutic effect of potential drugs. BMC Systems Biology, 7(1), 1-10. doi:10.1186/1752-0509-7-56

#### Correct capitalization

Proper use of DOI

### Citation Guide

For help, go to:

# <http://sdcc.libguides.com/CitStyGd>

Or visit the office of one of your friendly Librarians.